## **QGIS Application - Bug report #15839**

**UnicodeDecodeError: 'ascii' codec can't decode byte 0xe2 in position 1333: ordinal not in range(128)** *2016-11-11 03:46 AM - Nikolay Lebedev*

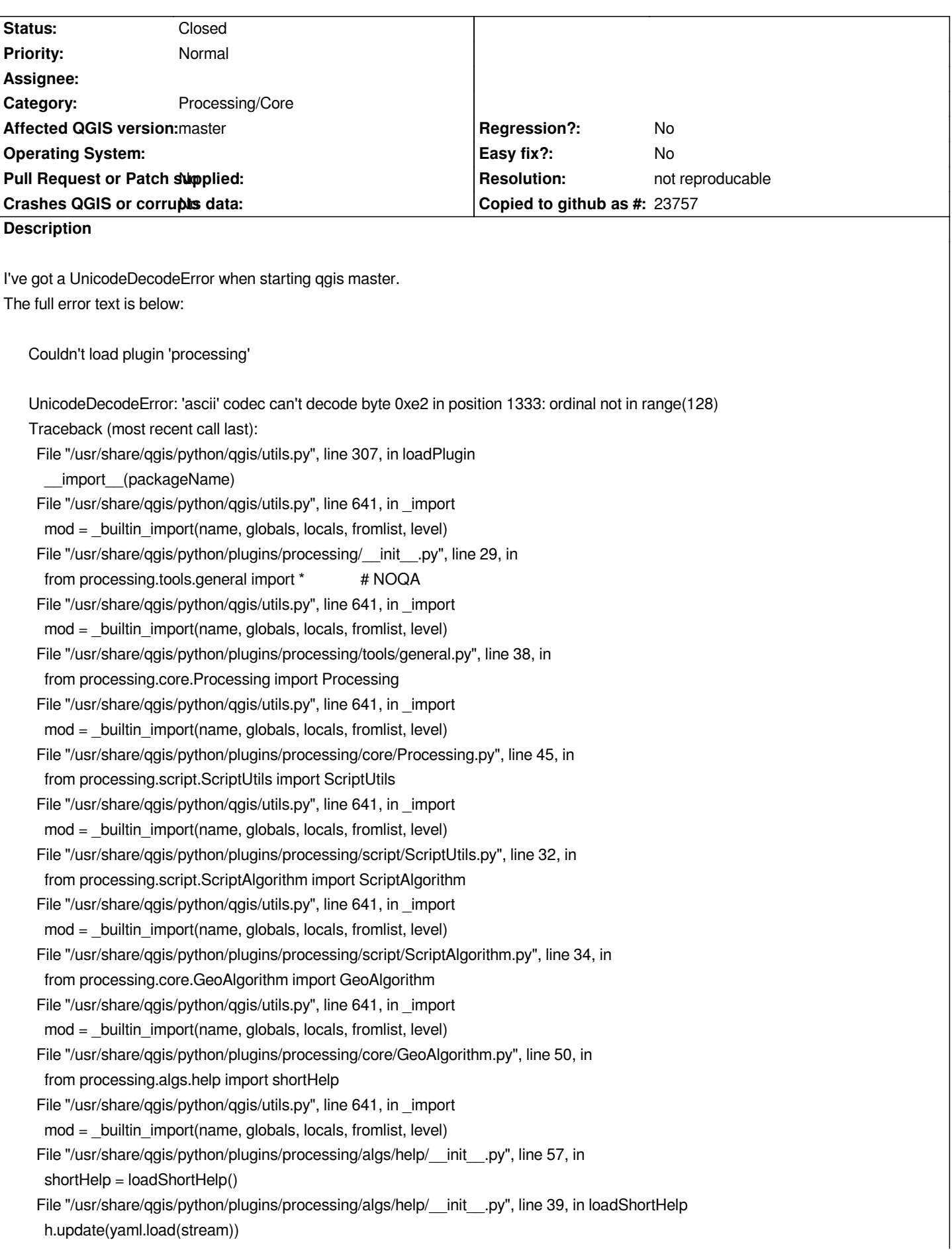

 *File "/usr/lib/python3.5/site-packages/yaml/\_\_init\_\_.py", line 70, in load loader = Loader(stream) File "/usr/lib/python3.5/site-packages/yaml/loader.py", line 34, in \_\_init\_\_ Reader.\_\_init\_\_(self, stream) File "/usr/lib/python3.5/site-packages/yaml/reader.py", line 85, in \_\_init\_\_ self.determine\_encoding() File "/usr/lib/python3.5/site-packages/yaml/reader.py", line 124, in determine\_encoding self.update\_raw() File "/usr/lib/python3.5/site-packages/yaml/reader.py", line 178, in update\_raw data = self.stream.read(size) File "/usr/lib/python3.5/encodings/ascii.py", line 26, in decode return codecs.ascii\_decode(input, self.errors)[0] UnicodeDecodeError: 'ascii' codec can't decode byte 0xe2 in position 1333: ordinal not in range(128) Python version: 3.5.2 (default, Jun 28 2016, 08:46:01) [GCC 6.1.1 20160602] QGIS version: 2.99.0-Master Master, 1cd1158* 

*Python Path: /usr/share/qgis/python /home/nextstopsun/.qgis3/python /home/nextstopsun/.qgis3/python/plugins /usr/share/qgis/python/plugins /usr/lib/python35.zip /usr/lib/python3.5 /usr/lib/python3.5/plat-linux /usr/lib/python3.5/lib-dynload /usr/lib/python3.5/site-packages /home/nextstopsun/.qgis3//python*

## **History**

## **#1 - 2016-12-28 09:58 AM - Alexander Bruy**

*- Status changed from Open to Feedback*

*- Category set to Processing/Core*

*Works fine here. Can you provide more details, e.g. your OS, QGIS revision maybe any other additional information.*

## **#2 - 2017-01-18 08:24 AM - Giovanni Manghi**

*- Resolution set to not reproducable*

*- Status changed from Feedback to Closed*

*Closing for lack of feedback.*